Colégio  $\overline{\phantom{a}}$   $\overline{\phantom{a}}$  Sala  $\overline{\phantom{a}}$  Ordem 00001 || 0001 || 0001 THAT DP REGIÃO Fevereiro/2017 **TRIBUNAL REGIONAL DO TRABALHO DA 11 REGIÃO <sup>a</sup> Concurso Público para provimento de cargos de Técnico Judiciário** - **Área Apoio Especializado Especialidade Tecnologia da Informação**  $\cdot$ Nº de Inscrição  $\overline{\phantom{a}}$   $\overline{\phantom{a}}$   $\overline{\phantom{a$ Nome do Candidato TIPO−001 Caderno de Prova 'P16', Tipo 001 MODELO ASSINATURA DO CANDIDATO Nº do Documento -0000000000000000

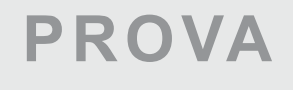

Conhecimentos Gerais Conhecimentos Específicos

# **INSTRUÇÕES**

**Quando autorizado pelo fiscal de sala, transcreva a frase ao lado, com sua caligrafia usual, no espaço apropriado na Folha de Respostas.**

Preservar o meio ambiente deve ser também meta individual.

- Verifique se este caderno:
	- corresponde a sua opção de cargo.
	- contém 60 questões, numeradas de 1 a 60.
	- Caso contrário, reclame ao fiscal da sala um outro caderno.
	- Não serão aceitas reclamações posteriores.
- Para cada questão existe apenas UMAresposta certa.
- Leia cuidadosamente cada uma das questões e escolha a resposta certa.
- Essa resposta deve ser marcada na FOLHADE RESPOSTAS que você recebeu.

## **VOCÊ DEVE**

- Procurar, na FOLHADE RESPOSTAS, o número da questão que você está respondendo.
- Verificar no caderno de prova qual a letra (A,B,C,D,E) da resposta que você escolheu.
- $\,$  Marcar essa letra na FOLHADE RESPOSTAS, conforme o exemplo:  $\,$  (A)  $\bigcirc$  (D)  $\,$  (E)  $\,$

# **ATENÇÃO**

- [Marque as respostas com caneta esferográfica de material transparente de tinta preta ou azul. Não será permitida a utilização de](https://goo.gl/7zgKlB) lápis, lapiseira, marca-texto ou borracha durante a realização da prova.
- Marque apenas uma letra para cada questão, mais de uma letra assinalada implicará anulação dessa questão.
- Responda a todas as questões.
- Não será permitida nenhuma espécie de consulta ou comunicação entre os candidatos, nem a utilização de livros, anotações, impressos não permitidos ou máquina calculadora ou similar.
- Aduração da prova é de 4 horas para responder a todas as questões objetivas e preencher a Folha de Respostas.
- Ao término da prova, chame o fiscal da sala e devolva todo o material recebido.
- Proibida a divulgação ou impressão parcial ou total da presente prova. Direitos Reservados.

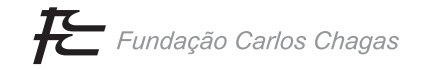

### **CONHECIMENTOS GERAIS**

#### **Língua Portuguesa**

Atenção: Considere o texto abaixo para responder às questões de números 1 a 5.

*Muito antes das discussões atuais sobre as mudanças climáticas, os cataclismos naturais despertam interesse no homem. Os desastres são um capítulo trágico da história da humanidade desde tempos longínquos. Supostas inundações catastróficas aparecem em relatos de várias culturas ao longo dos tempos, desde os antigos mesopotâmicos e gregos até os maias e os vikings.* 

*Fora da rota dos grandes furacões, sem vulcões ativos e desprovido de zonas habitadas sujeitas a terremotos, o Brasil não figura entre os países mais suscetíveis a desastres naturais. Contudo, a aparência de lugar protegido dos humores do clima e dos solavancos da geologia deve ser relativizada. Aqui, cerca de 85% dos desastres são causados por três tipos de ocorrências: inundações bruscas, deslizamentos de terra e secas prolongadas. Esses fenômenos são relativamente recorrentes em zonas tropicais, e seus efeitos podem ser atenuados por políticas públicas de redução de danos.* 

*Dois estudos feitos por pesquisadores brasileiros indicam que o risco de ocorrência desses três tipos de desastre deverá aumentar até o final do século. Eles também sinalizam que novos pontos do território nacional deverão se transformar em áreas de risco significativo para esses mesmos problemas. "Os impactos tendem a ser maiores no futuro, com as mudanças climáticas, o crescimento das cidades e a ocupação de mais áreas de risco", comenta o pesquisador José A. Marengo.* 

*Além da suscetibilidade natural a secas, enchentes, deslizamentos e outros desastres, a ação do homem tem um peso considerável em transformar o que poderia ser um problema de menor monta em uma catástrofe. Os pesquisadores estimam que um terço do impacto dos deslizamentos de terra e metade dos estragos de inundações poderiam ser evitados com alterações de práticas humanas ligadas à ocupação do solo e a melhorias nas condições socioeconômicas da população em áreas de risco.* 

*Moradias precárias em lugares inadequados, perto de encostas ou em pontos de alagamento, cidades superpopulosas e impermeabilizadas, que não escoam a água da chuva; esses fatores da cultura humana podem influenciar o desfecho de uma situação de risco. "Até hábitos cotidianos, como não jogar lixo na rua, e o nível de solidariedade de uma população podem ao menos mitigar os impactos de um desastre", pondera a geógrafa Lucí Hidalgo Nunes.* 

(Adaptado de PIVETTA, Marcos. Disponível em: **http://revistapesquisa.fapesp.br**)

1. Depreende-se do texto que

- (A) atitudes cotidianas simples, como não jogar lixo na rua, são capazes de prevenir desastres naturais, com potencial de ocasionar consequências graves.
- (B) o Brasil, dado que está fora do alcance dos grandes furacões, não tem vulcões ativos ou regiões sujeitas a terremotos, não está exposto a catástrofes geológicas e climáticas.
- (C) algumas regiões brasileiras tendem a se tornar mais vulneráveis a inundações bruscas, deslizamentos de terra e secas prolongadas nas próximas décadas.
- (D) políticas públicas eficazes podem evitar a ocorrência de cataclismos naturais como inundações e longos períodos de secas.
- (E) a remoção da população que ocupa áreas de risco, perto de encostas, apesar de considerada controversa, é apontada como uma medida imprescindível para evitar abalos geológicos.
- 2. Contudo, a aparência de lugar protegido dos humores do clima e dos solavancos da geologia deve ser relativizada. (2º parágrafo)

Considerado o contexto, o elemento sublinhado na frase acima introduz uma

(A) ressalva.

- (B) consequência.
- (C) causa.
- (D) explicação.
- (E) condição.

<u> || ISANISA NISI ANG NG MGA NASA SA ING KATIBAL NA SA ING KA</u>

- 3. No contexto, as palavras *longínquos* (1<sup>º</sup> parágrafo) e *mitigar* (5<sup>º</sup> parágrafo) adquirem, respectivamente, sentidos de:
	- (A) contíguos − atenuar
	- (B) adjacentes aplacar
	- (C) antigos exasperar
	- (D) imemoráveis impedir
	- (E) remotos abrandar
- 4. Atente para as frases abaixo, redigidas a partir de frases do texto modificadas.
	- O Brasil não figura entre os países mais suscetíveis à catástrofes naturais.
	- II. Em alguns locais, existe uma suscetibilidade natural à ocorrência de desastres, como secas, enchentes e deslizamentos.
	- III. Certas atitudes relacionadas à cultura humana podem impactar o desfecho final de uma situação de risco.

O sinal de crase está empregado corretamente APENAS em

- (A) II e III.
- (B) I e III.
- (C) I e II.
- (D) II.
- (E) III.
- 5. "*Os impactos tendem a ser maiores no futuro, com as mudanças climáticas, o crescimento das cidades e a ocupação de mais*  áreas de risco"... (3<sup>º</sup> parágrafo)

 Sem prejuízo para a correção e a lógica, uma redação alternativa para o segmento acima, em que se preserva, em linhas gerais, o sentido original, está em:

- (A) A fim de que os impactos sejam menores no futuro, tem-se as mudanças climáticas e o crescimento das cidades, juntamente com a ocupação de mais áreas de risco.
- (B) Devido à mudanças climáticas, ao crescimento das cidades e o aumento das áreas de risco ocupadas, os impactos tendem a ser maiores no futuro.
- (C) Conquanto houvessem mudanças climáticas, crescimento das cidades e ocupação de mais áreas de risco, os impactos tendem a ser maiores no futuro.
- (D) À medida que ocorrem mudanças climáticas, juntamente com o crescimento das cidades e a ocupação de mais áreas de risco, os impactos tendem a aumentar.
- (E) Posto que se vê mudanças climáticas e o crescimento das cidades, além da ocupação de mais áreas de risco, os impactos tendem a aumentar no futuro.
- 6. A frase redigida com correção e lógica está em:
	- (A) Os chamados eventos extremos, que podem se manifestar de diferentes formas, deve se tornar mais frequentes haja visto as mudanças climáticas atuais.
	- (B) Países desenvolvidos que apresentam risco mais baixo, de serem afetados por cataclismos, por ostentarem maior índice de solidariedade social.
	- (C) Se alguns desastres naturais já ocorreram em um lugar específico, cedo ou tarde tende a se repetir neste mesmo local.
	- (D) A maior vulnerabilidade de algumas regiões a deslizamentos deve-se a fatores humanos e problemas de ordem socioeconômica que poderiam ser prevenidos.
	- (E) Há desastres naturais de tal intensidade que até mesmo uma população extremamente solidária como a brasileira têm dificuldades em enfrentar.

Considere o texto abaixo para responder às questões de números 7 a 14.

*Freud uma vez recebeu carta de um conhecido pedindo conselhos diante de uma escolha importante da vida. A resposta é surpreendente: para as decisões pouco importantes, disse ele, vale a pena pensar bem. Quanto às grandes escolhas da vida, você terá menos chance de errar se escolher por impulso.* 

*A sugestão parece imprudente, mas Freud sabia que as razões que mais pesam nas grandes escolhas são inconscientes, e o impulso obedece a essas razões. Claro que Freud não se referia às vontades impulsivas proibidas. Falava das decisões tomadas de "cabeça fria", mas que determinam o rumo de nossas vidas. No caso das escolhas profissionais, as motivações inconscientes são decisivas. Elas determinam não só a escolha mais "acertada", do ponto de vista da compatibilidade com a profissão, como são também responsáveis por aquilo que chamamos de talento. Isso se decide na infância, por mecanismos que chamamos de identificações. Toda criança leva na bagagem alguns traços da personalidade dos pais. Parece um processo de imitação, mas não é: os caminhos das identificações acompanham muito mais os desejos não realizados dos pais do que aqueles que eles seguiram na vida.* 

*Junto com as identificações formam-se os ideais. A escolha profissional tem muito a ver com o campo de ideais que a pessoa valoriza. Dificilmente alguém consegue se entregar profissionalmente a uma prática que não represente os valores em que ela acredita.* 

*Tudo isso está relacionado, é claro, com a almejada satisfação na vida profissional. Mas não vamos nos iludir. Satisfação no trabalho não significa necessariamente prazer em trabalhar. Grande parte das pessoas não trabalharia se não fosse necessário. O trabalho não é fonte de prazer, é fonte de sentido. Ele nos ajuda a dar sentido à vida. Só que o sentido da vida profissional não vem pronto: ele é o efeito, e não a premissa, dos anos de prática de uma profissão. Na contemporaneidade, em que se acredita em prazeres instantâneos, resultados imediatos e felicidade instantânea, é bom lembrar que a construção de sentido requer tempo e persistência. Por outro lado, quando uma escolha não faz sentido o sujeito percebe rapidamente.* 

(Adaptado de KEHL, Maria Rita. Disponível em: **rae.fgv.br /sites/rae.fgv.br/files/artigos**)

- 7. De acordo com o texto, é correto afirmar:
	- (A) Por motivações inconscientes, que remetem à primeira infância, ou de ordem prática, os indivíduos costumam optar pela mesma área de atuação profissional dos pais.
	- (B) O talento para exercer um determinado trabalho está intimamente relacionado à capacidade de ponderar cuidadosamente sobre a escolha profissional.
	- (C) As escolhas profissionais mais apropriadas são aquelas derivadas de motivações latentes no indivíduo desde a infância.
	- (D) As pessoas bem-sucedidas profissionalmente, em sua maioria, creditam o sucesso obtido ao alto nível de esforço e ao empenho com que se dedicam ao trabalho diário.
	- (E) No cenário competitivo da contemporaneidade, para concretizar suas ambições profissionais, o indivíduo, muitas vezes, precisa abrir mão dos ideais utópicos formados na infância.
- 8. Atente para as afirmações abaixo.
	- I. Embora aprove o conselho oferecido por Freud, a autora, ao afirmar que *A sugestão parece imprudente,* assinala que a ideia de Freud pareceria desajustada ao senso comum.
	- II. No texto, estabelece-se o contraste entre as vontades impulsivas proibidas e as razões inconscientes às quais o impulso deve obedecer.
	- III. No primeiro parágrafo, o sinal de dois-pontos introduz uma síntese do que foi dito antes.

Está correto o que se afirma APENAS em

- (A) I e II.
- (B) II e III.
- (C) I e III.
- (D) I.
- (E) II.
- 9. *Freud uma vez recebeu carta de um conhecido pedindo conselhos...*

Sem prejuízo da correção e do sentido, o elemento sublinhado acima pode ser substituído por:

- (A) através de que se pedia
- (B) que lhe pedia
- (C) da qual pedia-lhe
- (D) onde pedia-se
- (E) em que se pedia

10. Está correto o que se afirma em:

(A) O segmento sublinhado em ... que não represente os valores em que ela acredita... (3<sup>º</sup> parágrafo) pode ser substituído por "no qual".

**THEFT IN** 

- (B) Ambos os elementos sublinhados em ... *Freud sabia que as razões que mais pesam...* (2<sup>º</sup> parágrafo) são pronomes.
- (C) A frase ... *você terá menos chance de errar se escolher por impulso...* (1<sup>º</sup> parágrafo) pode ser redigida do seguinte modo: "devem haver menos chances de errar na escolha impulsiva".
- (D) O elemento sublinhado em ... *aqueles que eles seguiram na vida...* (2<sup>º</sup> parágrafo) refere-se a "ideais".
- (E) Na frase Parece um processo de imitação, mas não é:... (2<sup>º</sup> parágrafo), o sinal de dois-pontos pode ser substituído por "pois", precedido de vírgula.
- 11. O verbo que pode ser corretamente flexionado em uma forma do plural, sem que nenhuma outra modificação seja feita na frase, está em:
	- (A) ... em que se acredita em prazeres instantâneos... (4<sup>º</sup> parágrafo)
	- (B) Grande parte das pessoas não trabalharia... (4<sup>º</sup> parágrafo)
	- (C) ... o campo de ideais que a pessoa valoriza. (3<sup>º</sup> parágrafo)
	- (D) *... que não represente os valores...* (3<sup>º</sup> parágrafo)
	- (E) *... não se referia às vontades impulsivas...* (2<sup>º</sup> parágrafo)
- 12. Só que o sentido da vida profissional não vem pronto... (4<sup>º</sup> parágrafo)

 Considerado o contexto e fazendo-se as devidas alterações na pontuação da frase acima, o segmento sublinhado pode ser substituído por:

- (A) Porém
- (B) Embora
- (C) Porquanto
- (D) Já que
- (E) Mesmo que
- 13. Falava das decisões tomadas de "cabeça fria"... (2<sup>º</sup> parágrafo)

O verbo que, no contexto, possui o mesmo tipo de complemento do grifado acima está em:

- (A) Satisfação no trabalho não significa necessariamente prazer... (4<sup>º</sup> parágrafo)
- (B) A sugestão parece imprudente... (2<sup>º</sup> parágrafo)
- (C) ... *quando uma escolha não faz sentido...* (4<sup>º</sup> parágrafo)
- (D) ... as razões que mais pesam nas grandes escolhas... (2<sup>º</sup> parágrafo)
- (E) ... a construção de sentido requer tempo e persistência. (4<sup>º</sup> parágrafo)
- 14. *A escolha profissional tem muito a ver com o campo de ideais que a pessoa valoriza. Dificilmente alguém consegue se entregar*  profissionalmente a uma prática que não represente os valores em que ela acredita. (3º parágrafo)

 Consideradas as relações de sentido, as duas frases acima podem ser articuladas em um único período, fazendo-se as devidas alterações na pontuação e entre minúscula e maiúscula, com o uso, no início, de:

- (A) Apesar de
- (B) Na medida em que
- (C) Em contrapartida
- (D) Conquanto
- (E) Em detrimento de

15. Uma criança pode revelar grande interesse por uma profissão ...... os pais sonharam, mas nunca exerceram.

Preenche corretamente a lacuna da frase acima o que está em:

- (A) por que
- (B) de que
- (C) à qual
- (D) na qual
- (E) com que

## **Raciocínio Lógico-Matemático**

16. O valor que corresponde ao resultado correto da expressão numérica  $(13^2 - 11^2)$  ÷  $(12^2 + 3)$  ÷  $(10^2 - 9^2 - 4^2)$  é

 $(A)$  $\frac{3}{7}$ .  $(B)$  $\frac{1}{2}$  .  $(C)$  $\frac{1}{3}$  $(D)$  $\frac{2}{5}$  $(E)$  $\frac{1}{4}$ 

17. Na sequência 3, 5, 8, 12, 4, 6, 9, 13, 5, 7, 10, 14, 6, 8, X, Y, Z, W, T, o valor de T − Z é igual a

 $(A) 3.$ 

(B) 2.

 $(C) 6.$ 

(D) 5.

(E) 9.

- 18. Um ciclista cumpriu seu trajeto de treinamento com uma velocidade média de 20 km/h e um tempo de 6 horas e 24 minutos. No dia seguinte, ao voltar, o ciclista cumpriu o mesmo trajeto em exatamente 8 horas. Nesse dia sua velocidade média caiu, em relação ao treinamento do dia anterior, um valor igual a
	- (A) 7 km/h.
	- (B) 4 km/h.
	- (C) 6 km/h.
	- (D) 1,5 km/h.
	- (E) 3 km/h.
- 19. O preço de um sapato, após um aumento de 15%, é R\$ 109,25. Se o preço do sapato não tivesse sofrido esse aumento de 15%, mas um aumento de 8%, a diferença, em reais, entre os preços do sapato com cada aumento seria de
	- (A) R\$ 7,65.
	- (B) R\$ 5,80.
	- (C) R\$ 14,25.
	- (D) R\$ 7,60.
	- (E) R\$ 6,65.
- 20. Em uma empresa trabalham, como funcionários e funcionárias, 45 homens e 75 mulheres. Sem alterar o número de funcionárias mulheres, o número de funcionários homens que precisam ser contratados para que a razão entre o número de funcionários homens e o número de funcionárias mulheres aumente em dois décimos é igual a
	- (A) 20.
	- (B) 12.

(C) 15.

- (D) 10.
- (E) 13.
- 21. Na festa de fim de ano de uma empresa estavam presentes **X** pessoas. Para agradar os participantes foram encomendados docinhos especiais. A ideia era dar 7 docinhos para cada pessoa presente, mas verificou-se que faltariam 19 docinhos. Se fossem dados 6 docinhos para cada pessoa, sobrariam 98 docinhos. O número de docinhos que haviam sido encomendados para essa festa era igual a
	- (A) 800.
	- (B) 750.
	- (C) 600.
	- (D) 950.
	- (E) 100.

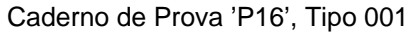

- 22. Do seu salário líquido Raimundo separa  $\frac{1}{3}$  para pagar os gastos com moradia. Para alimentação Raimundo separa  $\frac{2}{5}$  $\frac{2}{5}$  do restante do dinheiro. Exatamente  $\frac{1}{3}$ do que restou, após os gastos com moradia e alimentação, Raimundo deposita em uma conta de investimento que, nesse mês, recebeu como depósito a quantia de R\$ 780,00. Nesse mês, a quantia do salário que Raimundo separou para moradia e alimentação, somadas, foi igual a
	- (A) R\$ 3.820,00.
	- (B) R\$ 3.240,00.
	- (C) R\$ 3.730,00.
	- (D) R\$ 3.510,00.
	- (E) R\$ 3.190,00.
- 23. A frase que corresponde à negação lógica da afirmação: *Se o número de docinhos encomendados não foi o suficiente, então a festa não acabou bem*, é
	- (A) Se o número de docinhos encomendados foi o suficiente, então a festa acabou bem.
	- (B) O número de docinhos encomendados não foi o suficiente e a festa acabou bem.
	- (C) Se a festa não acabou bem, então o número de docinhos encomendados não foi o suficiente.
	- (D) Se a festa acabou bem, então o número de docinhos encomendados foi o suficiente.
	- (E) O número de docinhos encomendados foi o suficiente e a festa não acabou bem.
- 24. O início de uma corrida de percurso longo é realizado com 125 atletas. Após uma hora de prova, o atleta João Carlos ocupa a 39<sup>a</sup> posição dentre os 83 atletas que ainda participam da prova. Na segunda e última hora dessa corrida, aconteceram apenas quatro fatos, que são relatados a seguir na mesma ordem em que ocorreram:
	- 1<sup>º</sup>) 18 atletas que estão à frente de João Carlos, desistem da prova;
	- 2<sup>º</sup>) 7 atletas que até então estavam atrás de João Carlos, o ultrapassam;
	- 3<sup>º</sup>) 13 atletas que estavam atrás de João Carlos desistem de prova;
	- 4<sup>º</sup>) perto da chegada João Carlos ultrapassa 3 atletas.

 O número de atletas que chegaram depois de João Carlos nessa prova superou o número daqueles que chegaram antes de João Carlos em

- $(A) 4.$
- (B) 7.
- $(C)$  2.
- (D) 3.
- (E) 8.
- 25. Uma construtora convoca interessados em vagas de pedreiros e de carpinteiros. No dia de apresentação, das 191 pessoas que se interessaram, 113 disseram serem aptas para a função pedreiro e 144 disseram serem aptas para a função carpinteiro. A construtora contratou apenas as pessoas que se declararam aptas em apenas uma dessas funções. Agindo dessa maneira, o número de carpinteiros que a construtora contratou a mais do que o número de pedreiros foi igual a
	- (A) 65.
	- (B) 47.
	- (C) 31.
	- (D) 19.
	- (E) 12.

#### **Noções sobre Pessoas com Deficiência**

- 26. A Lei nº 13.146/2015 instituiu a Lei Brasileira de Inclusão da Pessoa com Deficiência, também conhecida como o Estatuto da Pessoa com Deficiência. Entre os assuntos tratados por essa norma estão produtos, equipamentos, dispositivos, recursos, metodologias, estratégias, práticas e serviços que objetivem promover a funcionalidade, relacionada à atividade e à participação da pessoa com deficiência ou com mobilidade reduzida, visando à sua autonomia, independência, qualidade de vida e inclusão social. Esses itens são legal e tecnicamente denominados
	- (A) tecnologia de apoio.
	- (B) ajuda técnica.
	- (C) pontos de acessibilidade.
	- (D) itens de inclusão.
	- (E) fatores de paridade.

- 27. Ao estabelecer as categorias de deficiência, o Decreto nº 5.296/2004 dispõe que
	- (A) paraparesia e monoparesia são formas de deficiência mental.
	- (B) lazer não é considerado área de habilidade adaptativa para fins de caracterização da deficiência mental.
	- (C) a pessoa pode ser considerada portadora de mobilidade reduzida desde que causada por fatores temporários apenas.
	- (D) a pessoa é considerada deficiente mental se possuir limitações associadas a todas as áreas de habilidades adaptativas.
	- (E) o funcionamento intelectual significativamente inferior à média deve se manifestar até os 18 anos para que seja caracterizada a deficiência mental.
- 28. Um simpósio sobre os direitos das pessoas com deficiência tratou da Lei nº 7.853/1989, a qual dispõe sobre o apoio às pessoas portadoras de deficiência e sua integração social, além de estabelecer que os órgãos e entidades da Administração direta e indireta devem dispensar, no âmbito de sua competência e finalidade, tratamento prioritário e adequado, tendente a viabilizar ações em várias áreas, como a educação.

O palestrante comentou as seguintes ações:

- I. Inclusão da Educação Especial como modalidade educativa que abranja a educação precoce, a pré-escolar, as de 1<sup>º</sup> e 2º graus, a supletiva, a habilitação e reabilitação profissionais, a qual é obrigatória no sistema educacional público e facultativa no privado.
- II. Matrícula compulsória de pessoas portadoras de deficiência capazes de se integrarem no sistema regular de ensino em cursos regulares de estabelecimentos públicos e particulares.
- III. Oferecimento obrigatório de programas de Educação Especial a nível pré-escolar, em unidades hospitalares e congêneres nas quais estejam internados educandos portadores de deficiência por prazo igual ou superior a seis meses.

A forma como essas ações foram abordadas contrariou a mencionada legislação APENAS

- (A) no caso I, pois é obrigatória tanto no sistema educacional público como no privado.
- (B) nos casos I e II, pois é obrigatória tanto no sistema educacional público como no privado e a matrícula não é compulsória, respectivamente.
- (C) no caso III, pois é obrigatório para educandos internados há um ano ou mais.
- (D) nos casos I e III, pois é obrigatória tanto no sistema educacional público como no privado e é obrigatório para educandos internados há um ano ou mais, respectivamente.
- (E) nos casos II e III, pois a matrícula não é compulsória e é obrigatória para educandos internados há um ano ou mais, respectivamente.
- 29. Considere os itens abaixo.
	- I. Zelar pela efetiva implantação da Política Nacional para Integração da Pessoa Portadora de Deficiência.
	- II. Acompanhar o planejamento e avaliar a execução das políticas setoriais de educação, saúde, trabalho, assistência social, transporte, cultura, turismo, desporto, lazer, política urbana e outras relativas à pessoa portadora de deficiência.
	- III. Zelar pela efetivação do sistema descentralizado e participativo de defesa dos direitos da pessoa portadora de deficiência.

Nos termos do Decreto nº 3.298/1999, essas ações são de competência do Conselho Nacional dos Direitos da Pessoa Portadora de Deficiência – CONADE, órgão vinculado ao

- (A) Ministério da Justiça.
- (B) Ministério da Integração Social.
- (C) Congresso Nacional.
- (D) Supremo Tribunal Federal.
- (E) Conselho Nacional de Justiça.
- 30. O Decreto nº 3.298/1999, que regulamenta normas relativas à Política Nacional para a Integração da Pessoa Portadora de Deficiência, no que se refere ao acesso ao trabalho, estabelece que
	- (A) a inserção da pessoa portadora de deficiência no mercado de trabalho ou sua incorporação ao sistema produtivo através de regime especial de trabalho protegido não pode ser feita através da contratação das cooperativas sociais.
	- (B) as entidades beneficentes de assistência social, na forma da lei, poderão intermediar a colocação competitiva.
	- (C) a oficina protegida de produção é caracterizada pela relação de dependência com entidade pública ou beneficente de assistência social.
	- (D) a inserção laboral da pessoa portadora de deficiência por meio do processo de contratação regular, nos termos da legislação trabalhista e previdenciária, que independe da adoção de procedimentos especiais para sua concretização, não sendo excluída a possibilidade de utilização de apoios especiais, é denominada colocação seletiva.
	- (E) a inserção laboral da pessoa portadora de deficiência não pode ser feita por meio de promoção do trabalho por conta própria.

### **CONHECIMENTOS ESPECÍFICOS**

```
31. Considere o programa Java abaixo.
```

```
public class Prova { 
  public static void main(String[] args) { 
     int a, b, c; 
    for (a = 2; a <= 10; a += 2)for (b = a; b \le 2; b++) {
        for (c = 1; c \le a; c += b) {
             System.out.print(" " + a + b + c); } 
       } 
     } 
   } 
} 
 A saída na tela será
```
(A) 212

(B) 221231

(C) 223

- (D) 331221
- (E) 221

```
32. Considere a classe Java abaixo.
```

```
public class Dados { 
   public static void main(String[] args) { 
     int i, n, j, min, x; 
    int v[] = \{7, 1, 3, 8, 4, 10, 0, 5, 2, 9\}; n = v.length; 
    for (i = 0; i < n - 1; ++i) {
      min = i;for (j = i + 1; j < n; ++j) {
         if (v[j] < v[\min]) {
           min = j; } 
        } 
\mathbf{x} = \mathbf{v} [i];<br>I
        \ldots . . .
       v[\min] = x; } 
   } 
}
```
Para que os valores do vetor v sejam colocados em ordem crescente, a lacuna **I** deverá ser preenchida por

```
(A) v[i] = v[x];
(B) v[i] = v[j];(C) v[x] = v[i];(D) v[i] = v[\min];(E) v[i] = v[\min + 1];
```
33. Considere o fragmento de código HTML abaixo.

```
 <body> 
   <div> 
     <label>Processo Nº:</label> 
     <input type="text" ng-model="processo"> 
     <p>O número do processo é {{processo}}.</p> 
   </div> 
 </body>
```
Este fragmento evidencia o uso de

- (A) QueryJS.
- (B) Facelets.
- (C) AngularJS.
- (D) Portlets.
- (E) PrimeFaces.

34. Considere o fragmento de código TypeScript:

```
class Teste{ 
       constructor() { 
. . . . . . <del>. .</del> . . . <del>. .</del> . .
            I
 } 
} 
var t = new Test();
```
Considere que a lacuna **I** deva ser preenchida por um comando que cria uma variável a e armazene nela os valores 1, 2 e 3.

```
I. var a: number[ ] = [1, 2, 3];
 II. var a: Array<number> = [1, 2, 3];
III. var a: generic[ ] = [1, 2, 3];
 IV. var a: any[ ] = [1, 2, 3];
```
Preenche corretamente a lacuna **I** o que consta APENAS nos itens

(A) I, II e III.

(B) II e IV.

(C) I e III.

- (D) III e IV.
- (E) I, II e IV.

35. Considere a classe Java abaixo.

```
public class Processo { 
     private String numeroProcesso; 
}
```
Um Técnico especializado em TI afirma, corretamente, que:

- (A) para incluir um valor no atributo numeroProcesso através de um objeto dessa classe será necessário criar um método privado getNumeroProcesso.
- (B) poderão ser incluídos nessa classe um construtor que não recebe parâmetros e um construtor que recebe como parâmetro o número do processo.
- (C) a instrução Processo p = new Processo("10453"); instancia um objeto dessa classe utilizando o construtor padrão vazio.
- (D) para permitir encapsulamento, os novos atributos e métodos a serem incluídos nessa classe terão que ser privados.
- (E) não será possível instanciar um objeto dessa classe, pois ela não tem construtor.
- 36. Considere que um Técnico está desenvolvendo um *site* acessível utilizando HTML5 para que seja adequadamente interpretado por leitores de tela usados por deficientes visuais. Assim, recomendou a associação de etiquetas de texto (*label*) aos campos (*input*) dos formulários utilizando, nos elementos input e label, respectivamente, os atributos
	- (A) alt e src.
	- (B) name e idref.
	- (C) target e source.
	- (D) ref e caption.
	- (E) id e for.
- 37. No corpo de uma página HTML há dois parágrafos definidos, respectivamente, pelas instruções <p id="t1">TRT</p> e <p class="t2">11ª Região</p>. Para definir a cor vermelha para a fonte destes parágrafos utiliza-se, em um bloco CSS incorporado, a instrução

```
(A) .t1, \#t2{color:\#f10000}
```
(B) p#t1, p.t2{color:#0000ff}

- (C) p.t1, p#t2{font-color:#ff0000}
- (D) p{font-color:#ff0000}
- (E) #t1, .t2{color:#ff0000}
- 38. Após instalar o servidor JBoss AS 5 para Windows, deve-se entrar na pasta \$JBOSS HOME/bin e digitar run.bat para iniciá-lo. Com o servidor iniciado, para acessar a área de *login* do JBoss AS Administration Console deve-se digitar,
	- (A) na linha de endereço do navegador, http://localhost:8080/admin-console.
	- (B) em linha de comando, jboss -a console.
	- (C) na linha de endereço do navegador, http://localhost:8084/settings.
	- (D) em linha de comando, jboss -a mode=console.
	- (E) na linha de endereço do navegador, http://localhost:80/server-console.

#### <u> I III III III III III III III II III III III III III III III III III III III III III III III III III III III</u> Caderno de Prova 'P16', Tipo 001

- 39. Em uma classe Java que acessa um banco de dados PostgreSQL foi encontrada a instrução Class.forName("org.postgresql.Driver");. Se o driver JDBC não estiver disponível nas bibliotecas do projeto, esta instrução poderá lançar uma exceção do tipo
	- (A) SQLException.
	- (B) IOException.
	- (C) ClassNotFoundException.
	- (D) ArrayIndexOutOfBoundsException.
	- (E) NullPointerException.
- 40. Realizar testes de unidade é uma prática fundamental no desenvolvimento de *software.* Em projetos de *software* criados com Java, essa prática pode ser implementada com a ajuda de um popular *framework* denominado
	- (A) Apex.
	- (B) JUnit.
	- (C) GitUnit.
	- (D) VersionUnit.
	- (E) JTestUnit.
- 41. Considere que uma equipe de técnicos do TRT está discutindo os seguintes aspectos no processo de implantação das melhores práticas da ITIL no Tribunal:
	- − Como projetar a infraestrutura de forma que se mantenha segura e tolerante a falhas.
	- − Como identificar e gerenciar riscos e criar um mapeamento completo dos riscos possíveis.
	- − Quais documentos devem ser usados para registrar os planos, políticas, arquiteturas e treinamento da equipe.
	- − Como alertar a Central de Serviços com antecedência sobre novos serviços e como preparar e treinar o pessoal de suporte.
	- − Como contribuir para a melhoria continuada do serviço assegurando que está sendo implantada qualidade do serviço no ambiente de produção.

De acordo com a ITIL v3 atualizada em 2011, a equipe está trabalhando nos aspectos que são pertinentes ao Estágio

- (A) Melhoria Contínua de Serviços.
- (B) Operação de Serviços.
- (C) Transição de Serviços.
- (D) Desenho de Serviços.
- (E) Estratégia de Serviços.

### 42. De acordo com o

- (A) PMBOK 5ª edição, a governança do projeto é uma função de supervisão que está alinhada com o modelo de governança da organização e que engloba o ciclo de vida do projeto.
- (B) PMBOK 5ª edição, a governança do projeto é definida e se adequa ao contexto mais amplo da organização que o patrocina, e não pode estar, de forma alguma, separada da governança organizacional.
- (C) COBIT 5, na maioria das organizações, a gestão é de responsabilidade do conselho de administração sob a liderança do presidente e a governança é de responsabilidade da diretoria executiva sob a liderança do diretor executivo (CIO).
- (D) COBIT 5, a governança do projeto garante que as necessidades do gerente do projeto e das partes interessadas sejam avaliadas a fim de determinar objetivos corporativos acordados e equilibrados.
- (E) COBIT 5 e com o PMBOK 5ª edição, a governança corporativa e a governança do projeto definem a gestão através de priorizações e tomadas de decisão e monitoram a conformidade com os objetivos estabelecidos.
- 43. Considere que o TRT decidiu implantar as melhores práticas de qualidade de *software* de acordo com o modelo de referência MR-MPS-SW do guia MPS.BR. Um Técnico indicou, corretamente, que o Tribunal deveria iniciar pelo nível
	- (A) 0 e, à medida que evoluir nos níveis de capacidade, um maior nível de maturidade para desempenhar os processos devem ser atingidos
	- (B) de maturidade A e este nível não possui processos específicos.
	- (C) de maturidade G, que é composto pelos processos Gerência de Projetos e Gerência de Requisitos.
	- (D) de maturidade G e este nível não possui processos específicos.
	- (E) 1 e, à medida que evoluir nos níveis de maturidade, um maior nível de capacidade para desempenhar os processos devem ser atingidos.
- 44. Considere que no TRT exista, em um banco de dados, a tabela TRAB que possui como campos: nome, sexo, salario de vários trabalhadores. Um Técnico foi solicitado a escrever um comando SQL para obter a média salarial dos trabalhadores do sexo FEMININO. O comando correto é:
	- (A) SELECT sexo, AVG(salario) as MediaSalarial FROM TRAB GROUP BY sexo;
	- (B) SELECT AVG(salario) FROM TRAB WHERE sexo='FEMININO';
	- (C) SELECT sexo, AVG(salario) FROM TRAB GROUP BY sexo="FEMININO";
	- (D) SELECT \* FROM TRAB WHERE sexo='FEMININO' as AVG(salario);
	- (E) SELECT sexo="FEMININO" FROM TRAB WHERE AVG(salario);

45. Considere o seguinte trecho de código PL/SQL com as linhas numeradas à esquerda.

```
 1 DECLARE 
   2 nome1 VARCHAR2(10) := 'TRT11R'; 
 3 nome2 CHAR(10) := 'TRT11R';
   4 BEGIN 
   5 IF nome1 = nome2 THEN 
  6 DBMS OUTPUT.PUT LINE(nome1 || ' igual a ' || nome2);
   7 ELSE 
  8 DBMS OUTPUT.PUT LINE(nome2 || ' diferente de ' || nome1 );
  9 END TF.
 10 END; 
 11 / 
 Ao executar este código no Oracle 11g, em condições ideais, 
(A) será impresso TRT11R igual a TRT11R. 
(B) ocorrerá um erro, pois todos os strings deveriam estar delimitados por " " e não por ' '. 
(C) ocorrerá um erro, pois nome1 e nome2 são de tipos diferentes. 
(D) ocorrerá um erro, pois o comando de saída deveria ser DBMS OUTPUT LINE.
(E) será impresso TRT11R diferente de TRT11R.
```
46. Um comando SQL, cuja sintaxe é válida no PostgreSQL 9.3, está apresentado em:

```
(A) DELETE FROM tabTRT WHERE data processo= "13-AGO-2013";
```
- (B) UPDATE trabTRT SETTING mes = 10 INSTEAD mes = 5;
- (C) CREATE TABLE tab2 TRT  $\{$  id integer, nome texts, salario numerical};
- (D) INSERT INTO tabTRT DEFAULT VALUES;
- (E) SELECT nome1, nome2, nome 3 FROM tab2TRT ORDER FOR nome1 AFTER nome2;
- 47. Sistemas do tipo **I** e do tipo **II** realizam tarefas diferentes, porém complementares. O tipo **I** é adequado para atividades como indexação de dados, alocação de custos, análises de séries temporais e análises "*what-if*". Porém, a maioria dos sistemas do tipo **I** não tem a capacidade de realizar inferências indutivas, processo que permite chegar a conclusões genéricas a partir de exemplos específicos, que são uma característica nativa de sistemas do tipo **II**. Sistemas do tipo **I** fornecem uma visão multidimensional de dados, incluindo suporte a hierarquias. Essa visão de dados é uma forma natural de analisar negócios e organizações. Sistemas do tipo **II**, por outro lado, podem ajudar a detectar tendências, encontrar padrões e relações entre as informações disponíveis em bancos de dados. Os sistemas do tipo **II** podem encontrar informações ocultas nos dados disponíveis, mas é o gestor quem deve atribuir o valor de cada uma dessas descobertas para a organização.

Os sistemas do tipo **I** e **II** são, correta e respectivamente,

- (A) Data Warehouse e Data Mining.
- (B) Banco de Dados Multidimensional e Banco de Dados Relacional.
- (C) Data Mining e Data Warehouse.
- (D) OLAP e Data Mining.
- (E) OLAP e Data Warehouse.
- 48. Considere a figura abaixo.

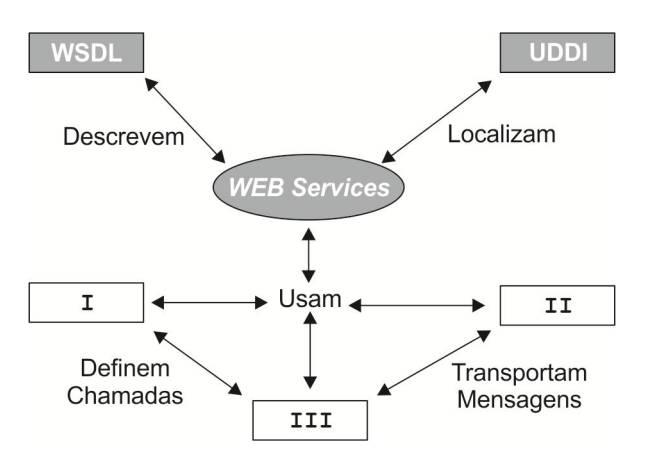

 A figura indica que, para a implementação de *web services*, há diversos protocolos e formatos envolvidos, dentre os quais se encontram **I**, **II** e **III**, que são, correta e respectivamente,

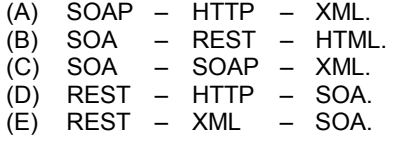

#### <u> I ITALIAN III DIITA ILAH ILAH MUTTI DII DII DII ILAH ILAH ILAH ILAH ILAH ILAH I</u> Caderno de Prova 'P16', Tipo 001

- 49. Um Técnico do TRT foi solicitado a fornecer informações sobre a fonte de alimentação de microcomputadores e afirmou que
	- (A) tensão contínua é a energia que a fonte de alimentação recebe da rede elétrica quando se liga o computador na tomada.
	- (B) todas as fontes possuem uma chave seletora de voltagem (110 ou 220 Watts), isso porque essa energia pode ser ou 110 ou 220, dependendo da região do país onde o computador será ligado.
	- (C) a tensão contínua é o resultado da transformação da tensão alternada pela fonte de alimentação. A fonte usa a tensão contínua para distribuir a energia necessária para os dispositivos internos do gabinete.
	- (D) os fios internos de uma fonte de alimentação, após a transformação da tensão, distribuem voltagens duplas: +5W e −5W, +12W e −12W.
	- (E) a tensão alternada produzida pela fonte alimenta o HD, os *drives* de CD ROM, a placa mãe etc.

50. O sistema operacional Windows 7

- (A) em português permite que programas sejam desinstalados através da opção "Desinstalar um programa" que fica dentro de "Sistema e Segurança" no Painel de Controle.
- (B) foi projetado para funcionar com processadores *multicore*. Há versões de 32 *bits* que dão suporte a até 32 núcleos de processador e versões de 64 *bits* que dão suporte a até 256 núcleos de processador.
- (C) exige 160 GB (versão 32 *bits*) ou 200 GB (versão 64 *bits*) de espaço em disco disponível, como parte da configuração mínima de um computador para que possa ser nele instalado.
- (D) na versão 32 *bits* consegue endereçar no máximo 8 GB de memória RAM. O aumento da quantidade de memória depende de quantos *slots* de memória há na placa mãe.
- (E) oferece o recurso conhecido como *Dual Channel*, que permite que dois processadores possam ser utilizados ao mesmo tempo, aumentando bastante o desempenho da máquina.
- 51. Um dos servidores computacionais do TRT utiliza o esquema de armazenamento RAID 1 no qual os dados são armazenados de forma
	- (A) fracionada em setores com a paridade armazenada em um disco dedicado.
	- (B) espelhada entre os discos para aumentar a confiabilidade.
	- (C) fracionada *byte* a *byte* com a paridade armazenada em um disco dedicado.
	- (D) distribuída nos discos para aumentar o desempenho.
	- (E) fracionada com a paridade armazenada de forma distribuída nos discos.
- 52. Um Técnico escolheu o sistema de armazenamento do tipo SAN, ao invés do tipo NAS, para os servidores do TRT, pois o tipo SAN apresenta a vantagem exclusiva de
	- (A) permitir o aumento da disponibilidade de dados usando *clustering*.
	- (B) aumentar o desempenho dos servidores.
	- (C) ser de menor custo de implantação.
	- (D) permitir o *boot* do servidor usando o sistema de armazenamento.
	- (E) facilitar o gerenciamento dos compartilhamentos de arquivos.
- 53. O FC *Fibre Channel* é uma tecnologia relacionada com a tecnologia SCSI para a conexão entre servidores e os sistemas de armazenamento de dados. Sabendo-se que o FC utiliza o conjunto de protocolos FCP – *Fibre Channel Protocol* distribuídos em camadas hierárquicas, os comandos SCSI são mapeados na camada
	- (A) FC-0.
	- (B) FC-1.
	- (C) FC-2.
	- (D) FC-3.
	- (E) FC-4.
- 54. O Técnico Administrador do servidor com sistema operacional Linux Red Hat 6 deseja configurar o sistema para que, no momento do *boot*, ocorra a montagem do diretório /usr/local/app localizado no servidor0 ao diretório /app do servidor local. Considerando o uso do NFS, a correta sintaxe da linha a ser acrescentada no arquivo /etc/fstab é:
	- (A) /app servidor0:/usr/local/app nfs rsize=8192,wsize=8192,timeo=14,intr
	- (B) servidor0:/usr/local/app /app nfs rsize=8192,wsize=8192,timeo=14,intr
	- (C) /app nfs servidor0:/usr/local/app rsize=8192,wsize=8192,timeo=14,intr
	- (D) servidor0: nfs /usr/local/app /app rsize=8192,wsize=8192,timeo=14,intr
	- (E) /usr/local/app:servidor0 nfs /app rsize=8192,wsize=8192,timeo=14,intr

- As versões atuais do sistema operacional Windows, como a Server 2008 R2, implementam o CIFS que pode ser transportado diretamente sobre o TCP/IP ao invés de utilizar a camada NetBIOS. Considerando que a política de segurança do TRT da 11<sup>ª</sup> Região esteja configurada de forma restritiva, para utilizar o CIFS, o Firewall da rede do TRT deve liberar os acessos pela Porta TCP de número
	- (A) 384.
	- (B) 220.
	- (C) 137.
	- (D) 139.
	- (E) 445.
- 56. O Técnico do TRT, responsável pelos computadores com sistema operacional Linux Red Hat 6, configurou a inicialização do sistema desses computadores para funcionar em *runlevel* de número 1. Com essa configuração, o sistema deve
	- (A) operar em modo texto monousuário para possibilitar a realização de diagnósticos.
	- (B) operar em modo *debug* de *boot* para verificar a inicialização das interfaces de rede.
	- (C) operar em modo texto multiusuário, ou seja, o modo para acesso remoto de vários usuários.
	- (D) interromper (*halt*) a operação das atividades dos usuários para a realização de *backup*.
	- (E) ativar o recurso gráfico sobre o modo multiusuário, ou seja, o modo usual de funcionamento.
- 57. Com o objetivo de facilitar o acesso aos recursos do servidor Windows Server 2008 R2, um Técnico Judiciário decide criar uma unidade virtual, por exemplo, z:, para acessar diretamente a pasta c:\Arquivos de Programas\Aplicação, quando alterar para a unidade z:. Para isso, ele deve utilizar o comando de *prompt*
	- (A) assoc
	- (B) attrib
	- (C) subst
	- (D) link
	- (E) fsutil
- 58. No processo de modernização do *Backbone* da infraestrutura de cabeamento de redes, um Técnico Judiciário foi incumbido de coordenar a instalação do cabo de fibra ótica de acordo com a norma TIA/EIA 568-B que estabelece que, considerando a situação sem tensionamento no cabo, o raio de curvatura mínimo deve ser multiplicado ao diâmetro do cabo por uma relação de
	- $(A)$  10.
	- (B) 8.
	- $(C) 4.$
	- (D) 20.
	- (E) 6.
- 59. O processo de implantação do IPv6 requer um período de transição gradual e de convivência das duas versões, v6 e v4. Assim, um endereço IPv4 pode ser mapeado em um endereço IPv6. Considerando o endereço IPv4: 133.10.10.10, o endereço IPv6 que mapeia esse endereço é:
	- (A) 1111:: 850A:0A0A.
	- (B) ::1111: 850A:0A0A.
	- (C) ::FFFF: 850A:0A0A.
	- (D) 0000:: 850A:0A0A.
	- (E) 850A:0A0A:FFFF::1111.
- 60. Atualmente existem inúmeros tipos e variantes de *malwares* disseminados no universo da informática, como no caso dos diferentes tipos de *Trojans* (Cavalo de Troia). Nesse contexto, o *Trojan* que instala outros códigos maliciosos obtidos de *sites* na internet é denominado *Trojan*
	- (A) *Downloader.*
	- (B) *Dropper.*
	- (C) *Clicker.*
	- (D) *Proxy.*
	- (E) *Backdoor.*